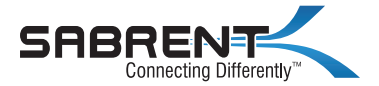

# **USB 2.0 SHARING SWITCH**

#### one-touch switching of a USB 2.0 device between two computers

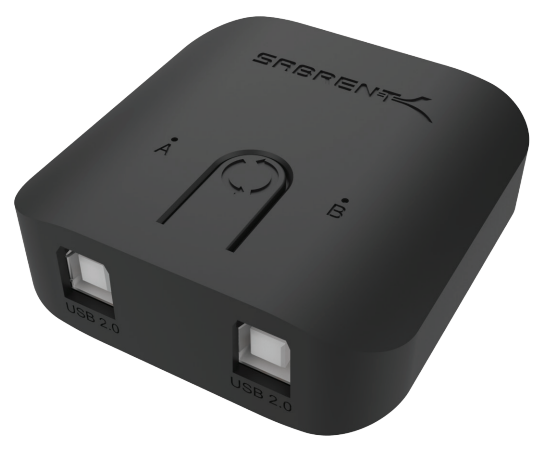

## USB-SW20 USER MANUAL

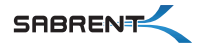

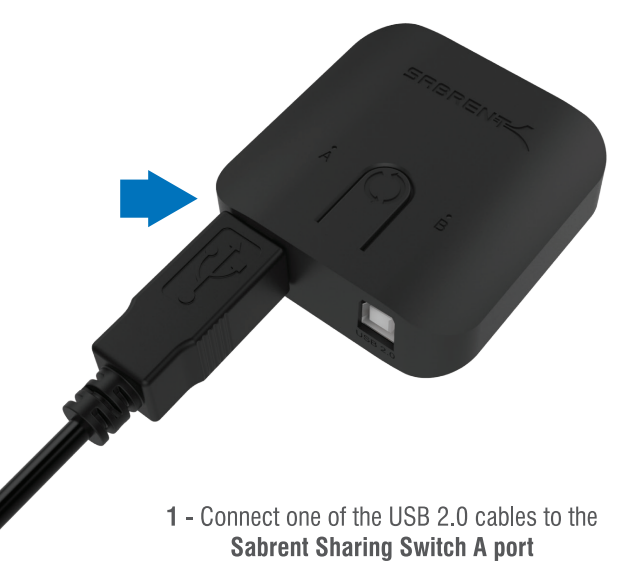

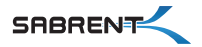

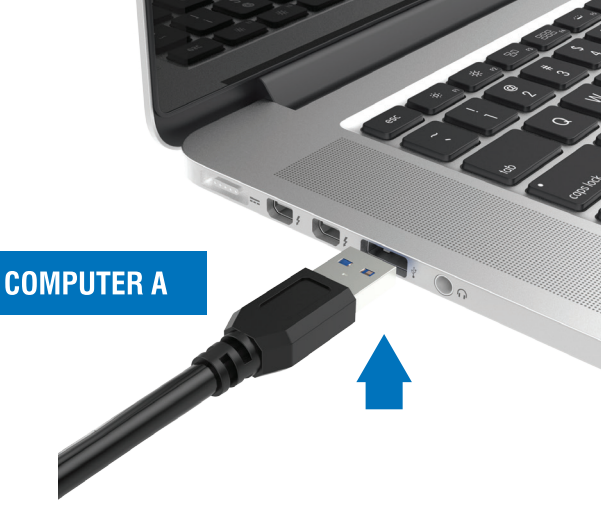

2 - Connect the other end of the USB cable to an available USB port on one of your computers

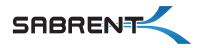

## 3 - Connect the other USB 2.0 cable to the **Sabrent Sharing Switch B port**

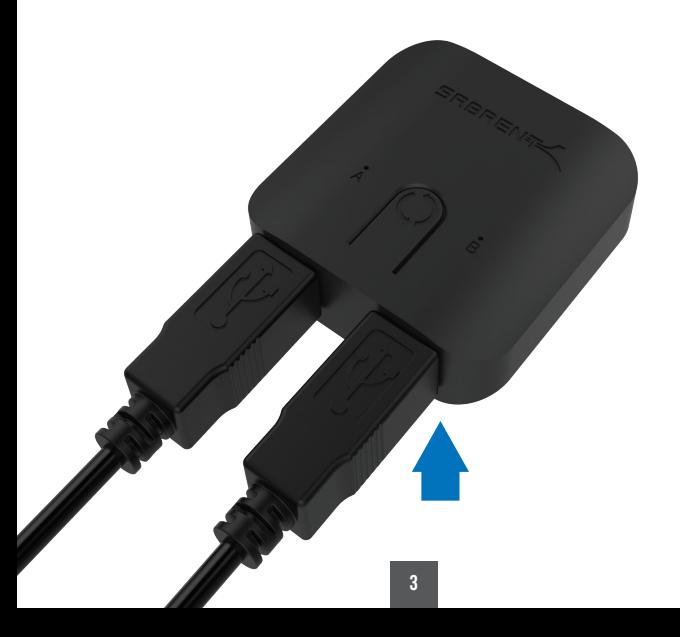

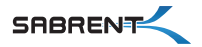

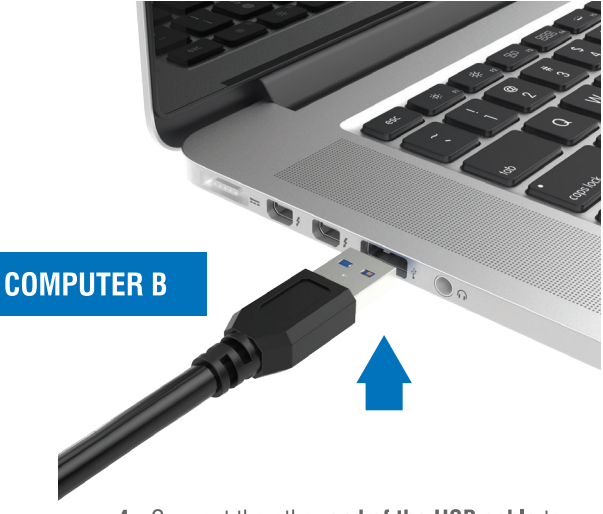

4 - Connect the other end of the USB cable to an available USB port on your second computer

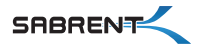

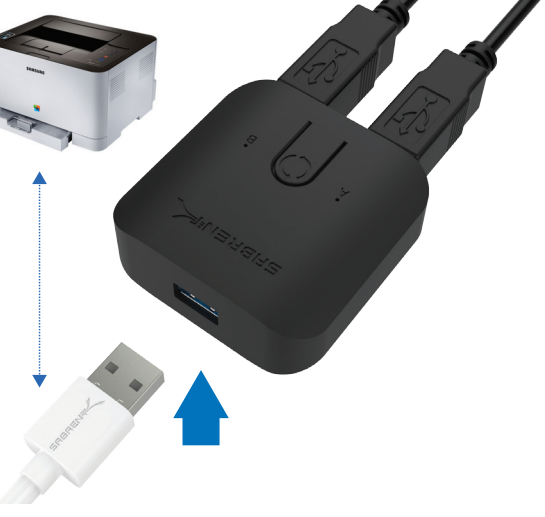

5 - Connect the peripheral that you would like to share to the Sabrent Sharing Switch

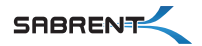

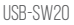

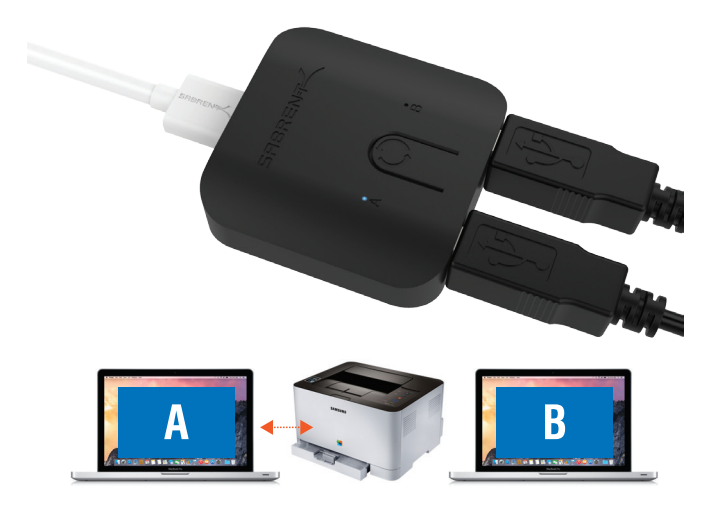

6 - The LED light will indicate which computer currently has control of the attached peripheral

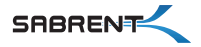

#### Easily switch between computers by pressing on the one-touch button

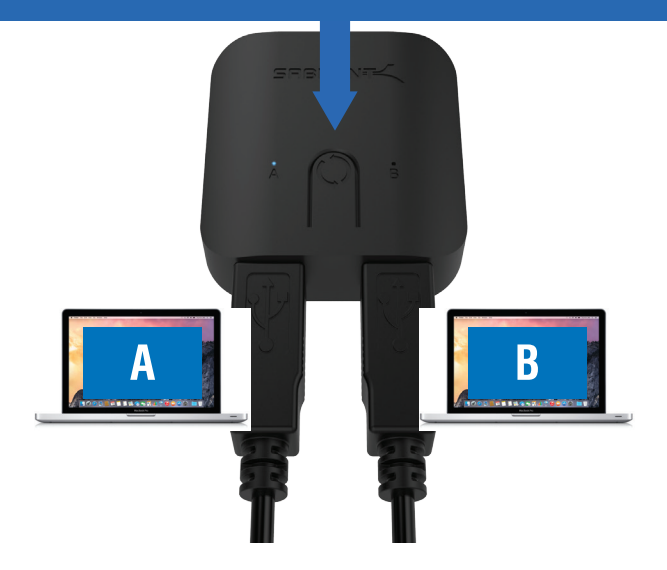

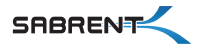

## **FFATURES**

Provides easy one-touch switching of a USB 2.0 device or hub between two computers.

Attach a USB docking station or powered USB hub that is connected to keyboard, mouse, and USB graphics adapter for an all-USB KVM solution

Plug & Play, works with any USB-enabled computer without drivers (attached devices may require drivers)

LED indicator lights show which connected computer has control of the attached devices

**SPECIAL NOTE:** Not recommended for sharing with mass storage devices such as hard drives, flash drives, card readers, etc. USB 2.0 High Speed transfers are highly sensitive to cable lengths. We highly recommend using the two 3ft/1m cables included in this package with your computers and keep the USB cables connected to the switch under 6FT/1.8m.

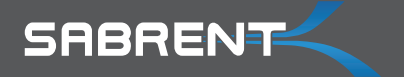

#### **Please contact our Technical Support Team for additional troubleshooting**

WWW.SABRENT.COM